# Angeleitete Internetrecherche

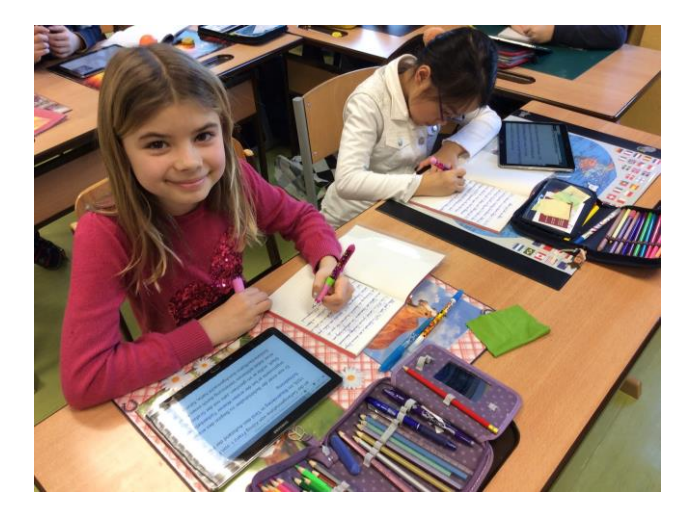

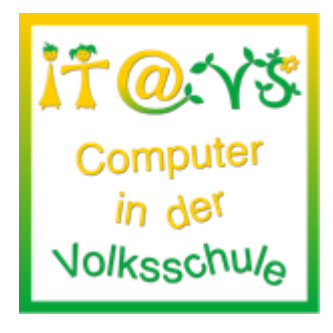

## **Allgemeine Informationen**

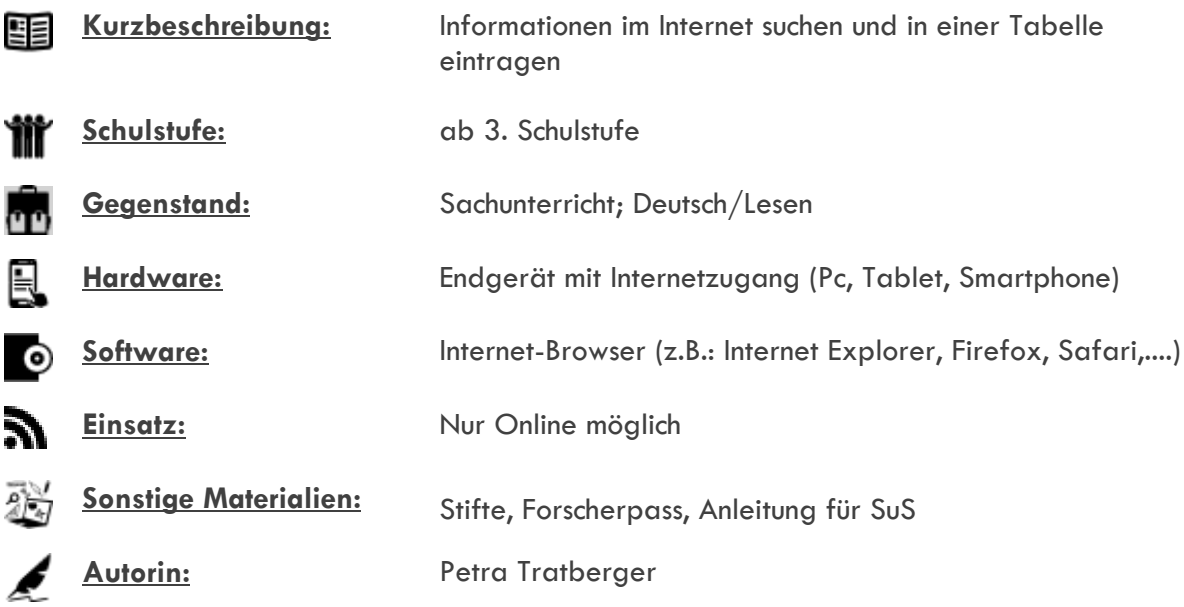

## **Bezug zu digitalen Kompetenzen [digikomp4](http://digikomp.at/praxis/portale/digitale-kompetenzen/digikomp4-volksschule/kompetenzmodell.html)**

3 Anwendungen 3.3 Suche, Auswahl und Organisation von Information

### **Beschreibung**

Die SuS sollen eine Kindersuchmaschine kennen lernen. Geeignete Suchbegriffe ermöglichen bessere Suchergebnisse. Diese sollen schriftlich festgehalten werden. Ein Eingeben in eine bestehende Tabelle am PC bzw. Tablet wäre möglich, erfordert aber mehr Zeit!

Arbeitsschritte:

- Baumauswahl treffen lassen / bestimmen
- Sozialform bestimmen (EA od. PA)
- KK erhalten ein Blatt mit einer Arbeitsanleitung und ihrem "Forscherpass"

#### **Notwendige Vorarbeiten**

Forscherpass kopieren, Sozialform überlegen (EA oder PA), mögliche Baumarten die zur Recherche stehen überlegen (z.B.: Tanne, Eibe, Lärche, Kastanie, Fichte, Birke, Buche, Eiche, Ahorn, Linde,...)

#### **Weitere Informationen**

- "fragfinn.de" ist eine Kindersuchmaschine mit kontrollierten Ergebnisseiten
- Tabelle kann auch für die Recherche zum Thema "Tiere" adaptiert werden
- mit den gefundenen Informationen kann ein Steckbrief zu den Baumarten geschrieben werden

#### **Arbeitsanweisungen für die Schüler und Schülerinnen**

- **•** [Forscherpass](http://podcampus.phwien.ac.at/itatvs/?p=821)
- **•** [Arbeitsanleitung Kinder](http://podcampus.phwien.ac.at/itatvs/?p=820)

#### **Lizenzierung und Credits**

Dieses Werk ist lizenziert unter einer [Creative Commons Namensnennung 4.0 International Lizenz.](http://creativecommons.org/licenses/by/4.0/) Die Icons im Beitrag stammen von [Freepik](http://www.freepik.com/) unter [www.flaticon.com](http://www.flaticon.com/) und sind unter [CC BY 3.0](http://creativecommons.org/licenses/by/3.0/) lizensiert. Download unter [http://www.it-at-vs.at,](http://www.it-at-vs.at/) ein Service des [ZLI](http://zli.phwien.ac.at/) der [PH Wien.](http://www.phwien.ac.at/)

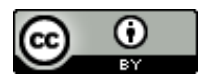

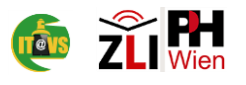